### CSE535 Asynchronous Systems Hadoop I/O

YoungMin Kwon

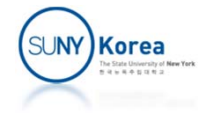

# Data Integrity

- Data integrity is an important issue in Hadoop
	- **Exery disk or network operation has a small** chance of error
	- **Due to large volume of data Hadoop is handling,** there is a nontrivial chance of getting an error
- **A common error detection technique** 
	- CRC-32 (Cyclic Redundancy Check)

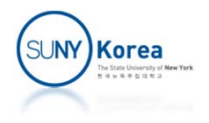

# Data Integrity

- **Data integrity in HDFS** 
	- In Hadoop, CRC-32 checksum is computed for every 512 byte data (default)
	- Data nodes verify the checksum when receiving data over a network or reading data from a disk.
- **Data integrity in LocalFileSystem** 
	- LocalFileSystem uses ChecksumFileSystem as follows
	- When writing to a file, called *filename*, its checksums are computed and are stored at *.filename.crc* file

FileSystem rawFs =  $\dots$ FileSystem checksummedFs = new ChecksumFileSystem(rawFs);

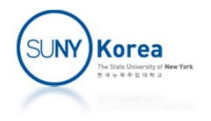

# Compression

- **Benefits** 
	- **Reduce the storage space**
	- **Reduce the data transfer**

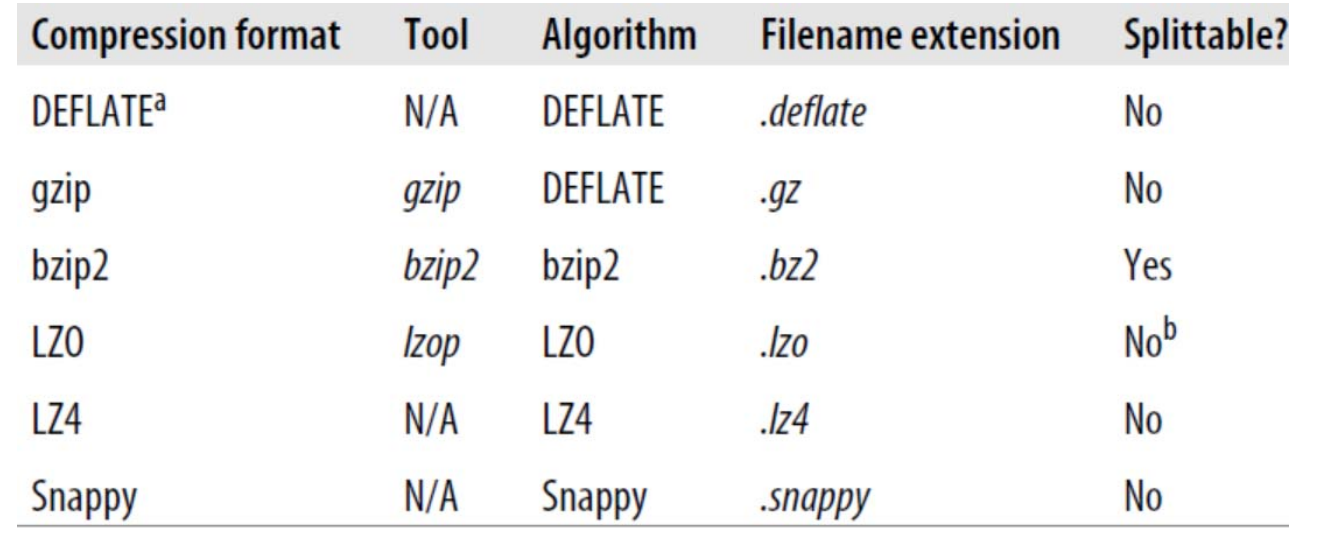

Splittable: whether one can seek to any point and start reading from there on

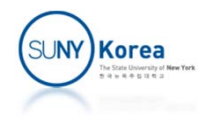

#### Compression

#### **Codecs**

#### **Implement CompressionCodec interface**

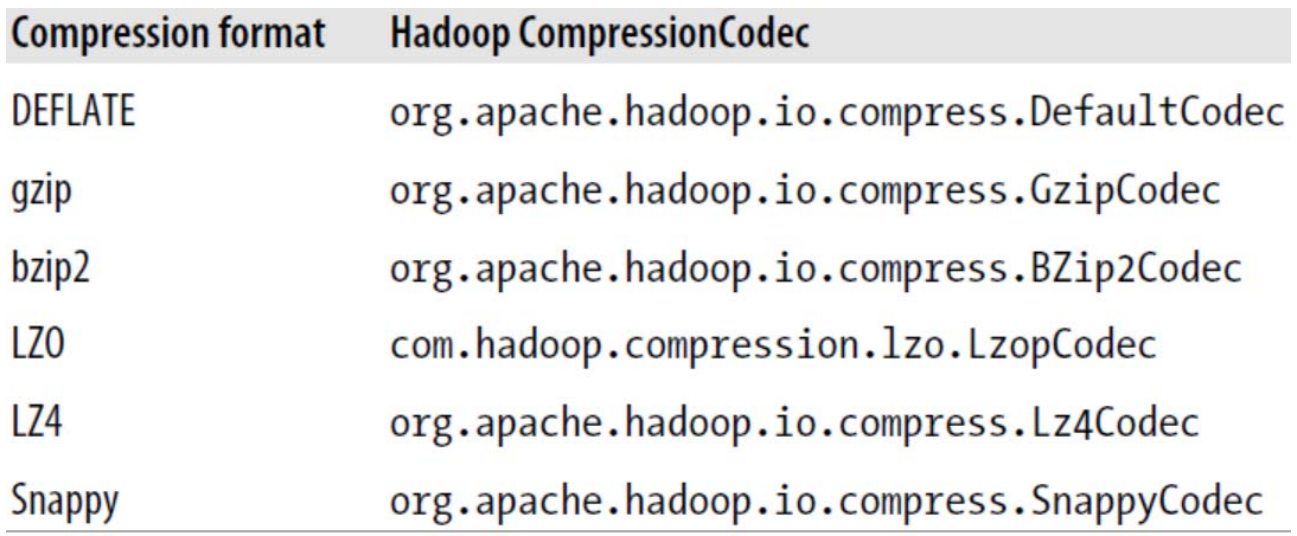

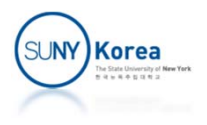

#### CompressionCodec

```
import java.io.InputStream;
import org.apache.hadoop.conf.Configuration;
import org.apache.hadoop.io.compress.*;
import org.apache.hadoop.io.IOUtils;
import org.apache.hadoop.util.ReflectionUtils;
public class StreamCompressor {
    public static void main(String[] args) throws Exception
{
        String codecClassName = args[0];
        Class<?> codecClass = Class.forName(codecClassName);
        Configuration conf = new Configuration();
        CompressionCodec codec
= (CompressionCodec)
                        ReflectionUtils.newInstance(codecClass, conf);
        CompressionOutputStream out
= codec.createOutputStream(System.out);
        IOUtils.copyBytes(System.in, out, 4096, false);
        out.finish();
    }
}
echo "Hello World" | hadoop jar All.jar StreamCompressor \
                     org.apache.hadoop.io.compress.GzipCodec | gunzip
‐
```
SU**NY)Korea** 

### Compression Factory

```
import java.net.URI;
import java.io.InputStream;
import org.apache.hadoop.io.IOUtils;
import org.apache.hadoop.conf.Configuration;
import org.apache.hadoop.fs.FileSystem;
import org.apache.hadoop.fs.Path;
import org.apache.hadoop.io.compress.*;
public class FileDecompressor {
    public static void main(String[] args) throws Exception
{
        String uri = args[0];
        Configuration conf = new Configuration();
        FileSystem fs
= FileSystem.get(URI.create(uri), conf);
        Path inputPath = new Path(uri);
        CompressionCodecFactory factory
= new CompressionCodecFactory(conf);
        CompressionCodec codec
= factory.getCodec(inputPath);
        if(codec == null)
{
            System.err.println("No codec found for
"" + uri);
            System.exit(1);
        }
```
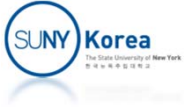

#### CompressionFactory

```
InputStream in
= null;
        try
{
            in
= codec.createInputStream(fs.open(inputPath));
            IOUtils.copyBytes(in, System.out, conf);
        } finally
{
            IOUtils.closeStream(in);
        }
    }
}
echo "Hello World" | hadoop jar All.jar StreamCompressor \
                     org.apache.hadoop.io.compress.GzipCodec > hello.gz
hdfs dfs
‐put hello.gz /user/hadoop/
hadoop jar All.jar FileDecompressor /user/hadoop/hello.gz
```
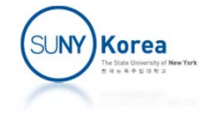

# Compression and Input Splits

- **Input Splits** 
	- **If an uncompressed file of 1GB is stored in HDFS of** block size 64MB, the file will be stored as 16 blocks and MapReduce will create 16 input splits.
- **Will input split work for compressed files?** 
	- **E** gzip files cannot be decompressed starting from an arbitrary place
	- **Dian-** bzip2 files and preprocessed LZO files can be decompressed starting from an arbitrary location. Hence they can be used for input splits.

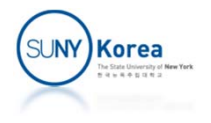

### Compression in MapReduce

- **Compressed input files** 
	- **They will be automatically decompressed using** CompressionCodecFactory on the filename.
- **Compressed output files** 
	- **Set mapred.output.compress property to true** Set mapred.output.compression.codec to the class name of compression codec
	- **Or use FileOutputFormat**

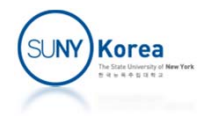

```
import org.apache.hadoop.fs.Path;
import org.apache.hadoop.io.DoubleWritable;
import org.apache.hadoop.io.Text;
import org.apache.hadoop.io.compress.GzipCodec;
import org.apache.hadoop.mapreduce.Job;
import org.apache.hadoop.mapreduce.lib.input.FileInputFormat;
import org.apache.hadoop.mapreduce.lib.output.FileOutputFormat;
```

```
public class MaxTemperatureWithCompression {
```

```
public static void main(String[] args)
    throws Exception {
    if(args.length != 2) {
        System.err.println("Usage: MaxTemperature " +
                           "<input path> <output path>");
        System.exit(‐1);
    }
    Job job = new Job();
    job.setJarByClass(MaxTemperatureWithCompression.class);
    job.setJobName("Max Temperature");
```
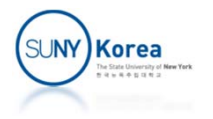

```
FileInputFormat.addInputPath(job, new Path(args[0]));
FileOutputFormat.setOutputPath(job, new Path(args[1]));
```

```
FileOutputFormat.setCompressOutput(job, true);
FileOutputFormat.setOutputCompressorClass(job, GzipCodec.class);
```

```
job.setOutputKeyClass(Text.class);
job.setOutputValueClass(DoubleWritable.class);
```

```
job.setMapperClass(MaxTemperatureMapper.class);
job.setCombinerClass(MaxTemperatureReducer.class);
job.setReducerClass(MaxTemperatureReducer.class);
```

```
System.exit(job.waitForCompletion(true) ? 0: 1);
    }
}
```

```
hadoop jar MaxTemperature.jar MaxTemperatureWithCompression \
                        /input/sample2.txt /output/sample2
hdfs dfs -cat /output/sample2/part-r-00000.gz | gunzip -
```
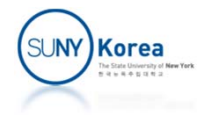

## Compressing Map Output

**Example to enable gzip map output** 

```
...Configuration conf = new Configuration();
conf.setBoolean("mapred.compress.map.out", true);
conf.setClass("mapred.map.output.compression.codec",
              GzipCodec.class,
              CompressionCodec.class);
Job job = new Job(conf);
...
```
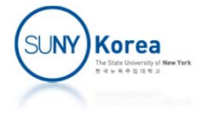

### Serialization

#### **Serialization**

- **Turning structured object into a byte stream**
- **The reverse process is called Deserialization**
- Used in RPC (remote process call), persistent store

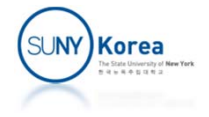

### Serialization

#### Writable Interface

```
import java.io.DataInput;
import java.io.DataOutput;
import java.io.IOException;
```

```
public interface Writable {
    // Serialize object into out
    public void write(DataOutput out) throws IOException;
```

```
// Constructing object from in
public void readFields(DataInput in) throws IOException;
```
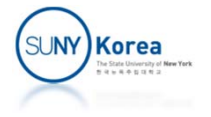

#### MaxTemperature Example

- Parse each line into TemperatureData object
- **TemperatureData has** 
	- int year, int month, and double temperature fields
	- **They need to be serialized to DataOut (using write** method)
	- TemperatureData object needs to be constructed from DataIn by deserialization (using readFields method)

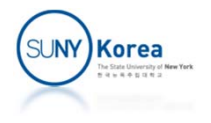

```
import java.io.*;
import org.apache.hadoop.io.*;
public class TemperatureData implements Writable {
   private int year;
   private int month;
   private double temperature;
   public TemperatureData() {
       set(0, 0, 0.0);
    }
   public TemperatureData(int year, int month, double temperature) {
       set(year, month, temperature);
   }
   public void set(int year, int month, double temperature) {
       this.year = year;
        this.month = month;
       this.temperature = temperature;
   }
   public int getYear() \{ return year; \}public int getMonth() \{ return month; \}public double getTemperature() { return temperature; }
```
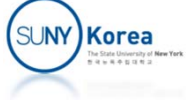

```
@Override
public void write(DataOutput out) throws IOException {
    out.writeInt(year);
    out.writeInt(month);
    out.writeDouble(temperature);
}
@Override
public void readFields(DataInput in) throws IOException {
    year = in.readInt();
    month = in.readInt();
    temperature = in.readDouble();
}
```
SU**NY)Korea** 

```
import java.io.IOException;
import org.apache.hadoop.io.DoubleWritable;
import org.apache.hadoop.io.LongWritable;
import org.apache.hadoop.io.Text;
import org.apache.hadoop.mapreduce.Mapper;
public class MaxTemperatureMapper
    extends Mapper<LongWritable, Text, Text, TemperatureData> {
    private static final double MISSING = ‐9999;
   @Override
    public void map(LongWritable key, Text value, Context context)
        throws IOException, InterruptedException {
        String line = value.toString();
        String strYear = line.substring(6,10);
        String strMonth = line.substring(10,12);
        int year = Integer.parseInt(strYear);
        int month = Integer.parseInt(strMonth);
        double temperature;
        temperature = Double.parseDouble(line.substring(80, 86).trim());
        if(temperature != MISSING) {
            context.write(new Text(strMonth),
                           new TemperatureData(year, month, temperature));
        }
    }
}Korea
```

```
import java.io.IOException;
import org.apache.hadoop.io.DoubleWritable;
import org.apache.hadoop.io.Text;
import org.apache.hadoop.mapreduce.Reducer;
```

```
public class MaxTemperatureReducer
    extends Reducer<Text, TemperatureData, Text, DoubleWritable> {
```

```
@Override
public void reduce(Text key,
                   Iterable<TemperatureData> values,
                    Context context)
    throws IOException, InterruptedException {
    double maxValue = Double.MIN_VALUE;
    for(TemperatureData value: values) {
        maxValue = Math.max(maxValue, value.getTemperature());
    }
    context.write(key, new DoubleWritable(maxValue));
}
```
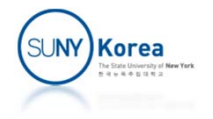

```
import org.apache.hadoop.fs.Path;
import org.apache.hadoop.io.DoubleWritable;
import org.apache.hadoop.io.Text;
import org.apache.hadoop.mapreduce.Job;
import org.apache.hadoop.mapreduce.lib.input.FileInputFormat;
import org.apache.hadoop.mapreduce.lib.output.FileOutputFormat;
```

```
public class MaxTemperature {
    public static void main(String[] args)
        throws Exception {
        if(args.length != 2) {
            System.err.println("Usage: MaxTemperature " +
                                "<input path> <output path>");
            System.exit(‐1);
        }
        Job job = new Job();
        job.setJarByClass(MaxTemperature.class);
        job.setJobName("Max Temperature");
```
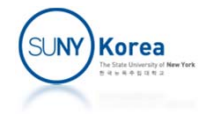

```
FileInputFormat.addInputPath(job, new Path(args[0]));
FileOutputFormat.setOutputPath(job, new Path(args[1]));
```

```
job.setMapperClass(MaxTemperatureMapper.class);
job.setReducerClass(MaxTemperatureReducer.class);
```

```
job.setMapOutputKeyClass(Text.class);
job.setMapOutputValueClass(TemperatureData.class);
job.setOutputKeyClass(Text.class);
job.setOutputValueClass(DoubleWritable.class);
```

```
System.exit(job.waitForCompletion(true) ? 0: 1);
```

```
Korea
```
#### Serialization Framework

- **Pluggable Serialization Framework** 
	- **NapReduce uses Writable key and value types,** but this is not mandatory
	- **WritableSerialization is the implementation of** Serialization for Writable types
	- **Serialization defines a mapping from types to** Serializer instances and Deserializer instances

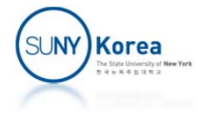

### Avro

- Apache Avro is a language‐neutral data serialization system
- $\mathcal{L}_{\mathcal{A}}$ Language portability for Hadoop
- Avro Schema
	- Avro data is defined in a language-independent schema
	- **The schema is usually written in JSON and data is usually** encoded using a binary format
- **Avro datafile** 
	- **Has a metadata section where the schema is stored**
	- T. Datafiles support compression and are splittable

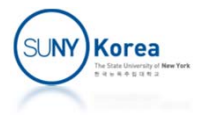

# Avro Data Types and Schemas

#### Avro Primitive Types

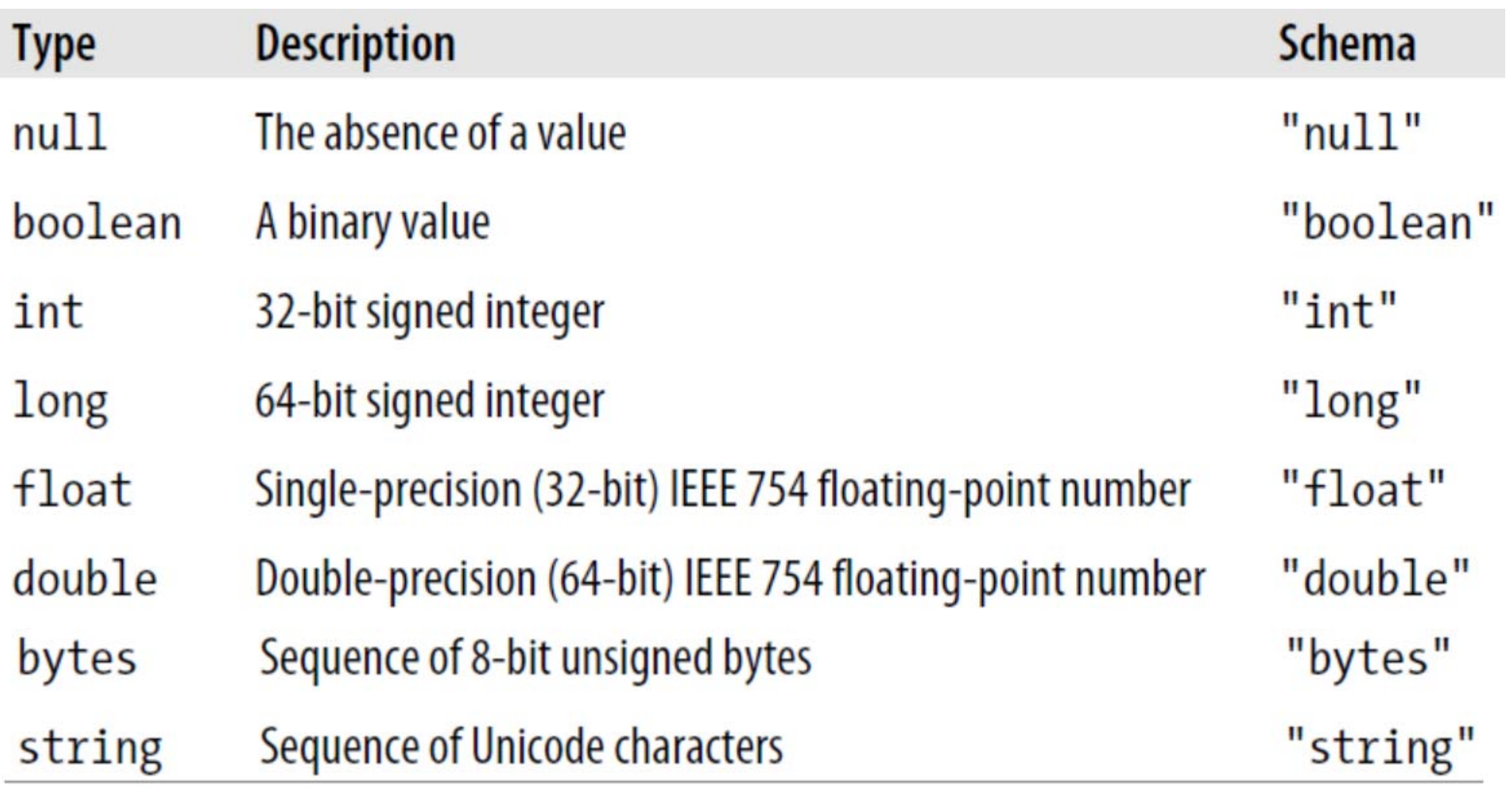

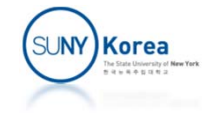

#### Avro Complex Types

```
Type
           Description
                                                               Schema example
                                                               \{An ordered collection of objects. All objects in a partic-
array
                                                                  "type": "array",
           ular array must have the same schema.
                                                                  "items": "long"
                                                               }
           An unordered collection of key-value pairs. Keys must
map"type": "map",
           be strings and values may be any type, although within
                                                                  "values": "string"
           a particular map, all values must have the same schema.
                                                               }
           A collection of named fields of any type.
record
                                                                  "type": "record",
                                                                 "name": "WeatherRecord",
                                                                 "doc": "A weather reading.",
                                                                  "fields": [
                                                                    {"name": "year", "type": "int"},
                                                                    {"name": "temperature", "type": "int"},
                                                                    {"name": "stationId", "type": "string"}
           A set of named values.
enum
                                                                 "type": "enum",
                                                                 "name": "Cutlery",
                                                                  "doc": "An eating utensil.",
                                                                  "symbols": ["KNIFE", "FORK", "SPOON"]
```
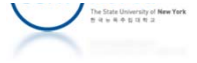

#### Avro Complex Types (continued)

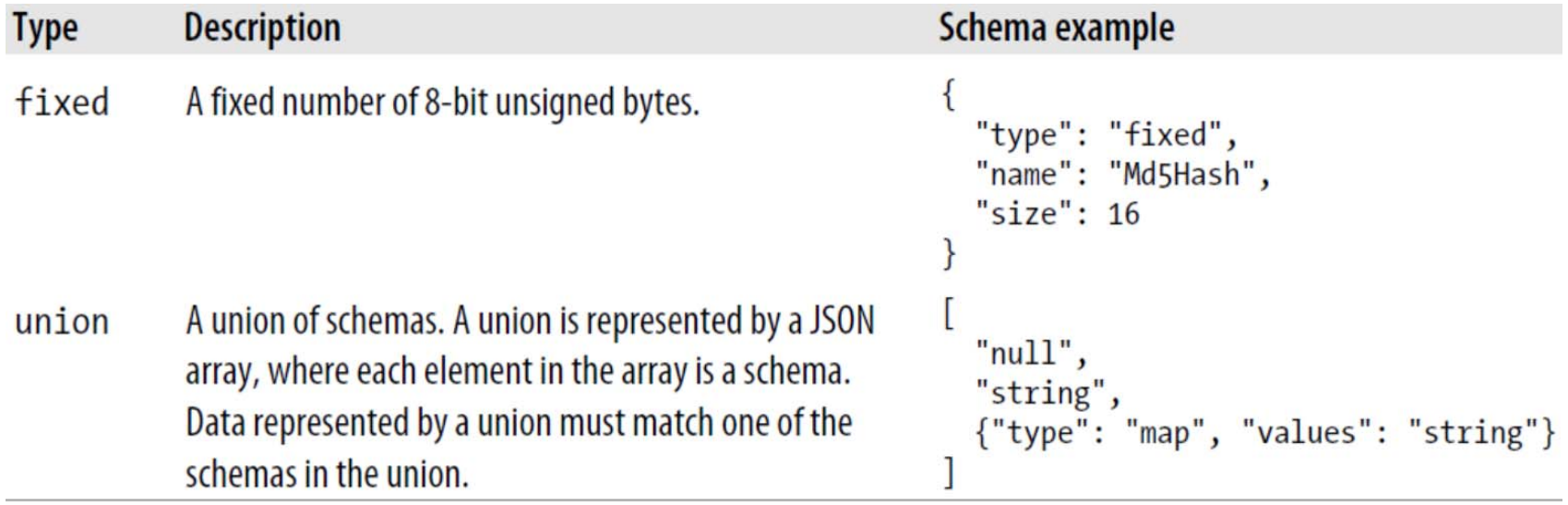

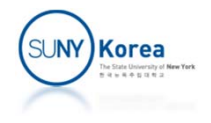

# In‐Memory (De)Serialization

- Create a Schema instance using Schema.Parse() method
- **Example 2 Fig. 2 Fig. 2 Fig. 2 Fig. 2 Fig. 2 Fig. 2 Fig. 2 Fig. 2 Fig. 2 Fig. 2 Fig. 2 Fig. 2 Fig. 2 Fig. 2 Fig. 2 Fig. 2 Fig. 2 Fig. 2 Fig. 2 Fig. 2 Fig. 2 Fig. 2 Fig. 2 Fig. 2 Fig. 2 Fig. 2 Fig. 2 Fig. 2 Fig. 2 Fig. 2 F**
- **Serialize the object to an output stream** 
	- DatumWriter: translates data object into the type understood by Encoder
	- **Encoder: writes to the output stream**
- **Deserialize: reverse the process using** 
	- **DatumReader and Decoder**

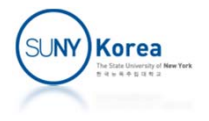

# Generic mapping

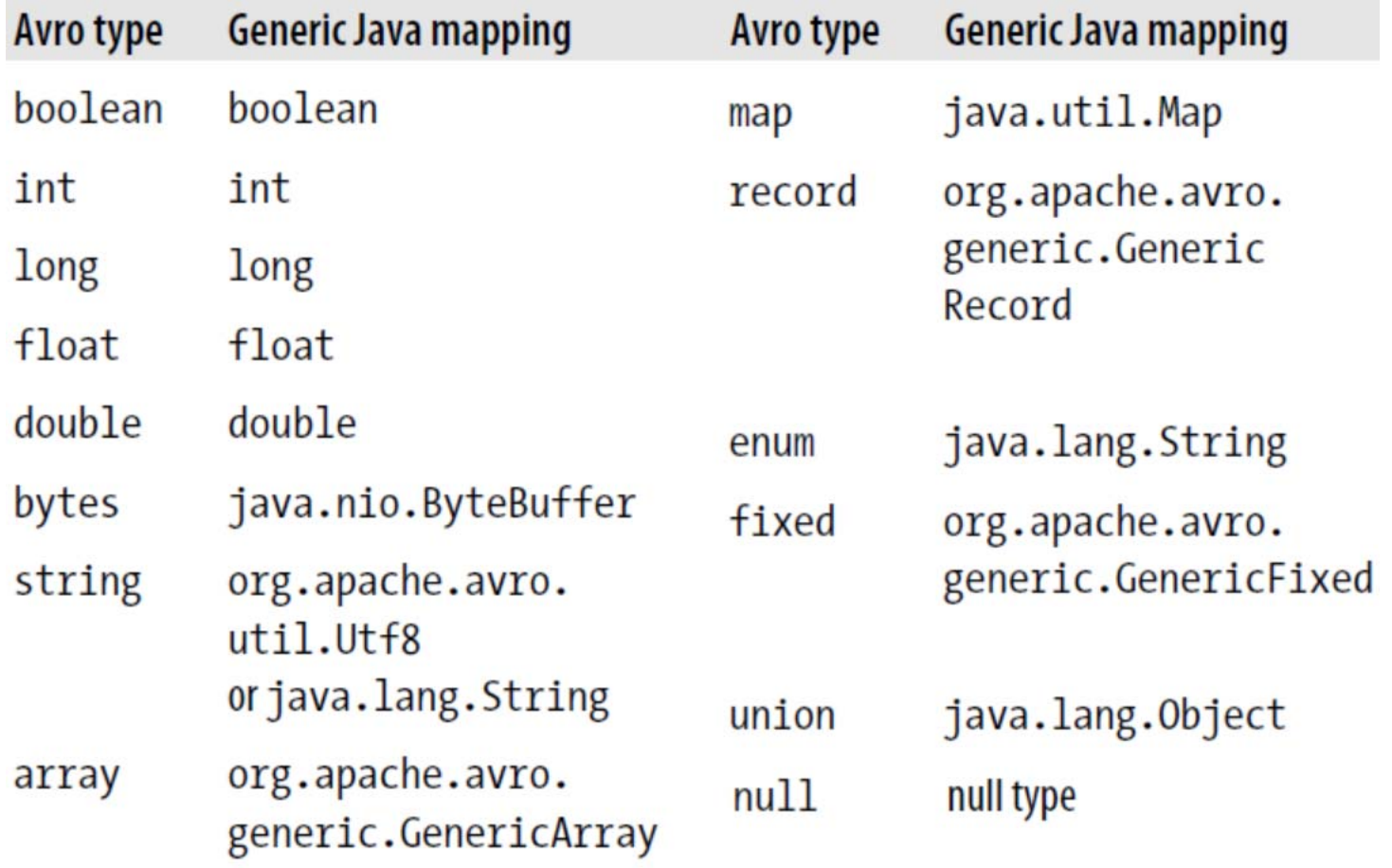

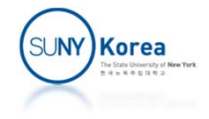

```
import java.io.*;
import org.apache.avro.*;
import org.apache.avro.generic.*;
import org.apache.avro.io.*;
public class AvroInMemory {
    public static void main(String[] args) throws IOException {
        String strSchema = \frac{17}{14}" \"type\": \"record\"," +
        " \"name\": \"StringPair\"," +
        " \"doc\": \"A pair of strings.\"," +
        " \"fields\": [" +
        W = 0
             {\"name\": \"left\", \"type\": \"string\"}," +
        \mathbf{u}_{\mathrm{max}} {\"name\": \"right\", \"type\": \"string\"}" +
        " ]"+
        "}";
        // Create a schema instance
        Schema schema = Schema.parse(strSchema);
```

```
// Create an instance of Avro record
GenericRecord datum = new GenericData.Record(schema);
datum.put("left", "L");
datum.put("right", "R");
```
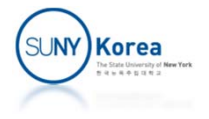

```
// Serialize the object to ByteArrayOutputStream
ByteArrayOutputStream out = new ByteArrayOutputStream();
 DatumWriter<GenericRecord> writer =
                       new GenericDatumWriter<GenericRecord>(schema);
 Encoder encoder = EncoderFactory.get().binaryEncoder(out, null);
writer.write(datum, encoder);
encoder.flush();
out.close();
// Deserialize the object from ByteArrayOutputStream
 DatumReader<GenericRecord> reader =
                        new GenericDatumReader<GenericRecord>(schema);
 Decoder decoder = DecoderFactory.get().binaryDecoder(
```

```
out.toByteArray(), null);
```

```
GenericRecord result = reader.read(null, decoder);
```

```
System.out.println(result.get("left"));
System.out.println(result.get("right"));
```
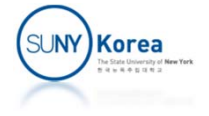

#### Avro Datafiles

- Avro's object container file format is for storing sequences of Avro objects
	- **Header contains metadata including a schema**
	- **Blocks contain the serialized Avro objects**
	- **Sync marker is a unique sequence to the file in** between the blocks => Make datafiles splittable
- Use DataFileWriter/DataFileReader instead of Encoder/Decoder

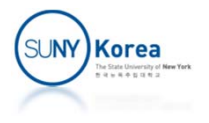

```
import java.io.*;
import org.apache.avro.*;
import org.apache.avro.file.*;
import org.apache.avro.generic.*;
import org.apache.avro.io.*;
public class AvroDataFile {
    public static void main(String[] args) throws IOException {
        String strSchema = \frac{17+1}{1}" \"type\": \"record\"," +
        " \"name\": \"StringPair\"," +
        " \"doc\": \"A pair of strings.\"," +
        " \"fields\": [" +
        " {\"name\": \"left\", \"type\": \"string\"}," +
        " {\"name\": \"right\", \"type\": \"string\"}" +
        " ]"+
        "}";
        // Create the schema
        Schema schema = Schema.parse(strSchema);
        // Create an instance of Avro record
        GenericRecord datum = new GenericData.Record(schema);
        datum.put("left", "L");
        datum.put("right", "R");
```
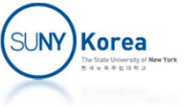

```
// Serialize the object to a file
File file = new File("data.avro");
DatumWriter<GenericRecord> writer =
                      new GenericDatumWriter<GenericRecord>(schema);
DataFileWriter<GenericRecord> dataFileWriter =
                          new DataFileWriter<GenericRecord>(writer);
dataFileWriter.create(schema, file);
dataFileWriter.append(datum);
dataFileWriter.close();
```
#### // Deserialize the object from the file

```
DatumReader<GenericRecord> reader =
        new GenericDatumReader<GenericRecord>(/*without schema*/);
DataFileReader<GenericRecord> dataFileReader =
                  new DataFileReader<GenericRecord>(file, reader);
GenericRecord result = dataFileReader.next();
```

```
System.out.println(result.get("left"));
System.out.println(result.get("right"));
```
}

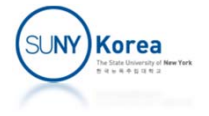

### Avro MapReduce

- Avro provides a number of helper classes
	- **AvroMapper**
	- **AvroReducer**
- **Theorg.apache.avro.mapred.Pair to wrap the map** output key and value
	- Map-only jobs can emit just values
- **AvroJob is a helper class for specifying Avro** schemas for the input, map output, and final output data

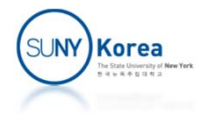

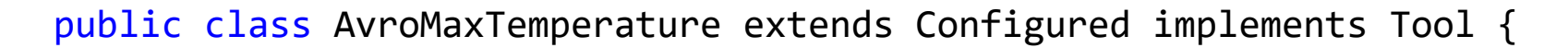

```
private static final Schema schema = new Schema.Parser().parse(
    "{"+
    " \"type\": \"record\"," +
    " \"name\": \"WeatherRecord\"," +
    " \setminus"doc\setminus": \setminus"A weather reading.\setminus"," +
    " \"fields\": [" +
    " {\"name\": \"year\", \"type\": \"int\"}," +
    "{\n \{\mathsf{``name}\' : \mathsf{``month}\'' ,\n \ \mathsf{``type}\' : \mathsf{``int}\'' },\mathsf{`` +}" {\"name\": \"temperature\", \"type\": \"double\"}" +
    " ]"+
    "}"
);
```
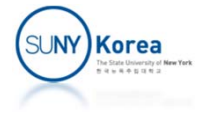

```
public static class MaxTemperatureMapper
       extends AvroMapper<Utf8, Pair<Integer, GenericRecord>> {
```

```
private GenericRecord record = new GenericData.Record(schema);
```

```
@Override
public void map(Utf8 utf8Line,
    AvroCollector<Pair<Integer, GenericRecord>> collector,
    Reporter reporter) throws IOException {
    String line = utf8Line.toString();
    int year = Integer.parseInt(line.substring(6,10));
    int month = Integer.parseInt(line.substring(10,12));
    double temperature = Double.parseDouble(line.substring(80,86));
    record.put("year", year);
    record.put("month", month);
    record.put("temperature", temperature);
    collector.collect(
                  new Pair<Integer, GenericRecord>(month, record));
}
```
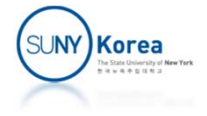

```
public static class MaxTemperatureReducer
       extends AvroReducer<Integer, GenericRecord, GenericRecord> {
       @Override
       public void reduce(Integer key, Iterable<GenericRecord> values,
           AvroCollector<GenericRecord> collector,
           Reporter reporter) throws IOException {
           double maxValue = Double.MIN_VALUE;
           GenericRecord maxRecord = null;
           for(GenericRecord value : values) {
               double temp = (
                         (Double)value.get("temperature")).doubleValue();
               if(temp > maxValue) {
                   maxValue = temp;
                   maxRecord = <mark>new</mark> GenericData.Record(schema);
                   maxRecord.put("month", value.get("month"));
                   maxRecord.put("year", value.get("year"));
                   maxRecord.put("temperature", value.get("temperature"));
               }
           }
           collector.collect(maxRecord);
       }
   }
```
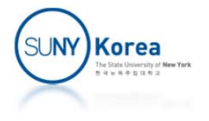

```
@Override
   public int run(String[] args) throws Exception {
       if(args.length != 2)System.err.printf("Usage %s [generic options] <input> <output>\n",
               getClass().getSimpleName());
           ToolRunner.printGenericCommandUsage(System.err);
           return ‐1;
       }
       JobConf conf = new JobConf(getConf(), getClass());
       conf.setJobName("Max temperature");
       FileInputFormat.addInputPath(conf, new Path(args[0]));
       FileOutputFormat.setOutputPath(conf, new Path(args[1]));
       AvroJob.setInputSchema(conf, Schema.create(Schema.Type.STRING));
```

```
AvroJob.setMapOutputSchema(conf,
```

```
Pair.getPairSchema(Schema.create(Schema.Type.INT), schema));
AvroJob.setOutputSchema(conf, schema);
conf.setInputFormat(AvroUtf8InputFormat.class);
```

```
AvroJob.setMapperClass(conf, MaxTemperatureMapper.class);
AvroJob.setReducerClass(conf, MaxTemperatureReducer.class);
```

```
JobClient.runJob(conf);
return 0;
```
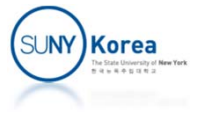

```
public static void main(String[] args) throws Exception {
        int exitCode = ToolRunner.run(new AvroMaxTemperature(), args);
        System.exit(exitCode);
    }
}
To compile
   javac *.java
   jar cf MaxTemperature.jar *.class
To execute
```
hadoop dfs ‐put sample2.txt /input/ hadoop jar MaxTemperature.jar AvroMaxTemperature /input/sample2.txt /output/sample2

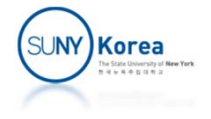